# **Chap7. Component-based Development**

# Part 7.2 CCM Component Definition

- 1. CCM Component Model
- 2. Extended IDL
- 3. Equivalence
- 4. Component Implementation Definition Language (CIDL)
- **5. Implementing a CCM Component**
- **6. Extending the Basic Example**

# **1. CCM Component Model**

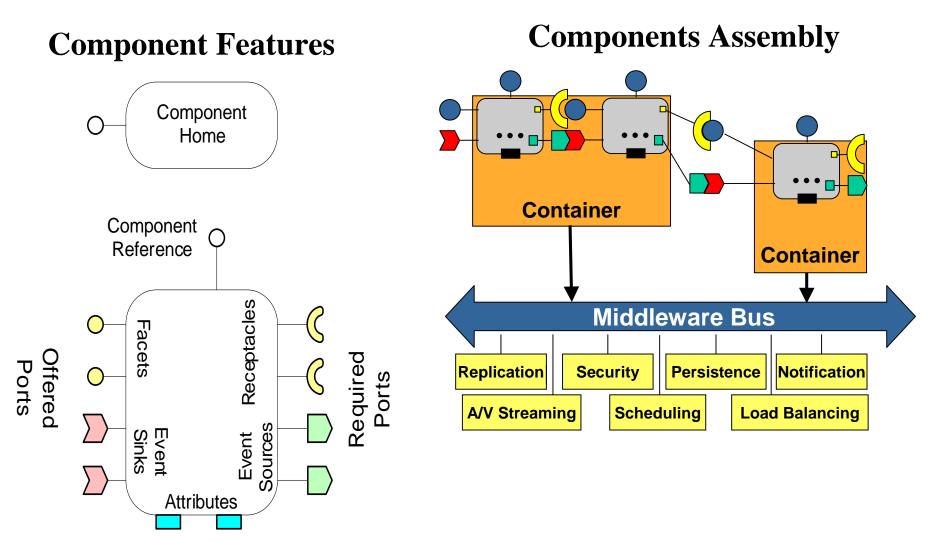

# **2. Extended IDL**

## Overview

-The CCM (CORBA 3.x) introduces new IDL constructs that support component types. This comes in addition of features already available for interface definitions (CORBA 2.x).

-However component instances are accessed through regular CORBA object references. That is made possible by defining what is called the *Component Equivalent Interface*.

-Component equivalent interface is a regular CORBA interface, generated automatically, that carries all the operations associated with the component.

\*These include custom operations from supported interfaces as well as generic operations derived from and associated with the components ports (e.g., facets, receptacles, etc.)

## **Components Definition**

-Component types are declared using the keyword *component*.

-The equivalent interface supported by the component may inherit from some user-defined interfaces. This relationship is expressed using a *supports* clause on the component declaration.

+That's the single way component definitions may introduce new operations.

+ A support clause may refer to a single interface or to several interfaces related by inheritance.

-Example

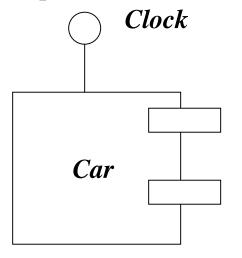

//IDL Code

module vehicle {

interface Clock {
 Time getTime ();
 void ResetTime (in Time t);
 };
 component Car supports Clock {};4
};

## **Components Facets**

-Facets correspond to the interfaces provided by a component. Facets are declared using the keyword *provides*.

```
-Notation

component XXX {

    provides <interface_type> <facet_name>;

    };

-Example

module motors {

    interface Engine{};

    interface Panel {};
```

```
component Car supports Clock{
   provides Engine _engine;
   provides Panel _panel;
};
```

## **Components Receptacles**

- -Correspond to the interfaces required by a component to function in a given environment.
- -A receptacle is defined by using the keyword *uses* followed by the name of the receptacle.
- -There are 2 kinds of receptacles: *simplex* receptacle and *multiplex* receptacle.

## Simplex Receptacle

 $\div$ Can be connected to only one object.

```
-Notation
component XXX {
uses <interface_type> <receptacle_name>;
};
```

-Example interface Customer {}; component Account { uses Customer owner; };

#### Multiplex receptacle

+Can be connected to several objects.

Notation
component XXX {
 uses multiple <interface\_type> <receptacle\_name>;
};

Example
component Account {
 uses multiple Customer owner;
};

# **Event Sources and Sinks**

-Event-driven communication is used as alternative to invocation-based communication, in order to decouple an object from its environment.

## Event Type

-Notifications values are defined using CORBA *valuetype* type, which is derived from Components::EventBase; *eventtype* is a specialization of value type dedicated to asynchronous component communication.

```
Notation
eventtype<name> {
//attributes
};
```

Example module stockbrocker { eventtype AlertSignal{ public string reason; };

### **Publishers**

-The keyword *publishes* is used to define an event source named *publisher* that allows only 1-to-n communication, which makes it equivalent to a multiplex receptacle.

```
Notation
component XXX {
    publishes <event_type> <source_name>;
};
```

```
Example
module stockbroker {
eventtype AlertSignal{
public string reason;
};
```

```
component Broker {
    publishes AlertSignal alert_source;
  };
;
```

#### **Emitters**

-Correspond to event sources involved in point-to-point communications with only one consumer; they are defined using keyword *emits*.

```
Notation
component XXX {
  emits <event_type> <source_name>;
};
```

```
Example
module stockbrocker {
    eventtype StockLimit {
        public long stock_value;
    };
```

```
component Broker {
    emits StockLimit limitAlert;
  };
;
```

### **Event** Sink

# -An event sink (or consumer) is declared using the keyword *consumes*. *Notation*

component XXX {

```
consumes <event_type> <sink_name>;
```

};

## Example

```
module stockbrocker {
  eventtype AlertSignal {
    public string reason;
  };
  component Trader {
    consumes AlertSignal alert_sink;
  };
};
```

## Attributes

-Attributes ports are defined and used for component configuration.

•They are defined in the same way as for interface, but are primarily and typically used for configuration purposes. The equivalent interface will carry pairs of get and set methods.

```
component Broker {
    attribute string broker_name;
    emits StockLimit limitAlert;
};
```

## **Component Homes**

-A CORBA component is managed by a special entity called a *home*, which provides life cycle and additional services on behalf of the component.

÷Homes provide factory operations that are used to create instances of the components they manage. They also provide some operations that are used to locate and retrieve pre-existing component instances.

-A home manages component instances of a specific type. ÷Multiple home types can manage the same component type; however a component instance is associated to a unique home instance.

-A home is declared using the **home** keyword.

home BrockerHome manages Brocker { };

- Equivalent interfaces are generated for homes as well.

# 3. Equivalence

-The *cidl* compiler generates from the IDL 3.x definition equivalent IDL 2.x code, and the supporting *Component Implementation Framework (CIF)* necessary to develop and deploy the component.

# Component Equivalent Interface

-A component equivalent interface is generated for every component.

-Component equivalent interface is a regular CORBA interface, that carries equivalent operations associated with the features (e.g., facets, receptacles, events etc.) of the component.

Example:

component Car supports Clock{

The equivalent interface for Car component would be:

interface Car:Components::CCMObject, Clock{
 //equivalent operations definitions for ports and interfaces
};

## Facets

### Notation

provides <interface\_type> <facet\_name> ();

### Equivalence

<interface\_type> provide\_<facet\_name> ();

-Clients of a component instance can invoke corresponding method to obtain a reference to the facet.

## Example

-The equivalent interface for *Car* component, would be as follows:

interface Car:Components::CCMObject, Clock{
 Engine provide\_engine();
 Panel provide\_panel();
};

module motors { interface Engine{}; interface Panel {};

*};* 

component Car supports Clock{
 provides Engine \_engine;
 provides Panel \_panel;
};

## **Receptacles**

## Simplex Receptacles

Notation
uses <interface\_type> <receptacle\_name>;

Equivalence

-Equivalent IDL will contain methods that clients can use to connect/disconnect to the given receptacle.

<interface\_type> disconnect\_<receptacle\_name>() raises(Components::NoConnection);

<interface\_type> get\_connection\_<receptacle\_name> ();

Example

interface Account {

interface Customer {}; component Account { uses Customer owner;

15

## Multiplex Receptacles

Notation

uses multiple <interface\_type> <receptacle\_name>;

Equivalence struct <receptacle\_name>Connection { <interface\_type> objref; Components::Cookie ck; };

sequence <<receptacle\_name>Connection> <receptacle\_name>Connections;

Components::Cookie connect\_<receptacle\_name> (in <interface\_type> cnxn) raises (Components::ExceededConnectionLimit,Components::InvalidConnection);

<interface\_type> disconnect\_<receptacle\_name>(in Components::Cookie ck) raises(Components::NoConnection);

<receptacle\_name>Connections get\_connections\_<receptacle\_name>();

## **Event Sources and Sinks**

#### Publisher

Notation publishes <event\_type> <source\_name>;

Equivalence Components::Cookie subscribe\_<source\_name> (in <event\_type>Consumer consumer) raises(Components::ExceededConnectionLimit); <event\_type>Consumer unsubscribe\_<source\_name> (in Components::Cookie ck); Example

-The equivalent interface generated for the event supplier broker component will include the following:

interface Broker:Components::CCMObject {
 Components::Cookie subscribe\_alert\_source(in AlertSignalConsumer consumer)
 raises(Components::ExceededConnectionLimit);
 AlertSignalConsumer unsubscribe\_alert\_source(in Components::Cookie ck)
 raises (Components::InvalidConnection);
};

module stockbroker {
 eventtype AlertSignal{
 public string reason;
 };

component Broker {
 publishes AlertSignal
 alert\_source;

17

*];* 

1:

#### Emitter

*Notation emits* <*event\_type*> <*source\_name*>;

Equivalence void subscribe\_<source\_name> (in <event\_type>Consumer consumer) raises(Components::AlreadyConnected); <event\_type>Consumer unsubscribe\_<source\_name> () raises (Components::NoConnection);

#### Consumer

Notation consumes <event\_type> <sink\_name>;

*Equivalence* <event\_type>Consumer get\_consumer\_<sink\_name>();

## Example

Example module stockbrocker { eventtype AlertSignal { public string reason; }; component Trader { consumes AlertSignal alert\_sink; }; };

-The equivalent interface generated for event consumer *Trader* component is as follows:

# interface Trader:Components::CCMObject { AlertSignal get\_consumer\_alert\_sink(); };

# 4. Component Implementation Definition Language (CIDL)

-CIDL is used to describe internal aspects and characteristics of component irrelevant to clients, but essential for code generation and deployment in containers such as a component's category.

-In contrast, IDL is used to describe external characteristics of a component such as its interfaces, which are relevant to clients.

-CIDL:

- Describes a component's *composition* 
  - Aggregate entity that associates *interfaces* with all artifacts required to implement a particular component & its home *executors*
- Can also manage component persistence state
  - Via OMG Persistent State Definition Language (PSDL)
  - (Not part of Lightweight CCM)

#### **Component Categories**

#### -There are four categories of CORBA components:

*Service component*: has only a transient lifetime, and may exist only for the duration of a single operation.

- *Session component*: have only transient lifetime and no persistent state, their lifetime typically correspond to the duration of a client interaction.
- *÷Process component:* has both a persistent lifetime and persistent state, and is used to model business processes.

*÷Entity component:* is used to model persistent entities; key difference with other component types is that it has a primary key.

| Component<br>category | CORBA<br>Usage Model | Object<br>Reference | Container<br>API Type | Primary<br>key | EJB Type |
|-----------------------|----------------------|---------------------|-----------------------|----------------|----------|
| Service               | Stateless            | Transient           | session               | -              | -        |
| Session               | Conversational       | Transient           | session               | -              | session  |
| Process               | Durable              | Persistent          | entity                | -              | -        |
| Entity                | Durable              | Persistent          | entity                | yes            | entity   |

## **Component Executors & Home Executors**

- •Server-side programming artifacts that implement components & homes
  - -Local CORBA objects with interfaces defined by a local server-side OMG IDL mapping
- •Component executors can be *—Monolithic*, where all component ports implemented by one class, or
  - -Segmented, where component ports split into several classes
- •Home executors are always monolithic

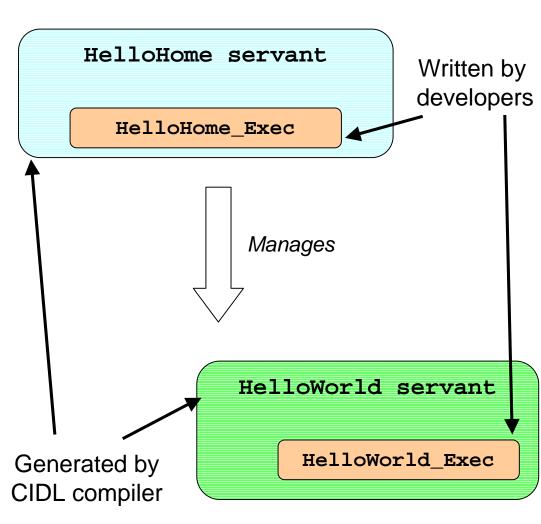

#### A Monolithic Component Executor

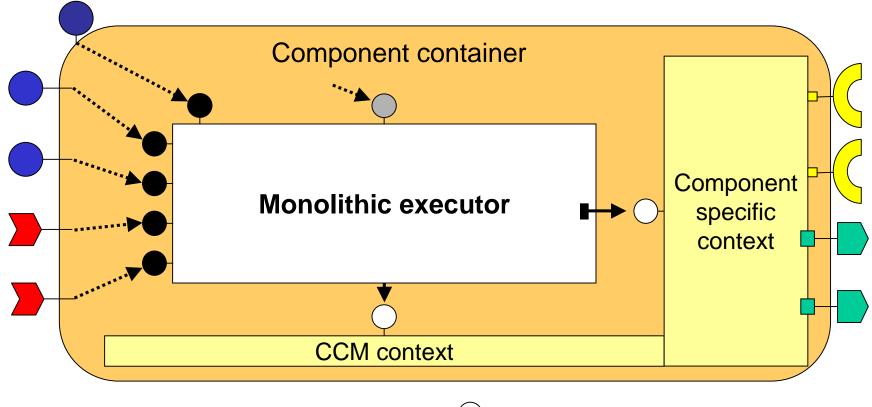

Main component executor interface

- Facet or event sink executor interface

SessionComponent or EntityComponent

- ightarrow Component-oriented context interface
- ) Container-oriented context interface
- 🔺 Context use
- Container interposition

#### A Segmented Component Executor

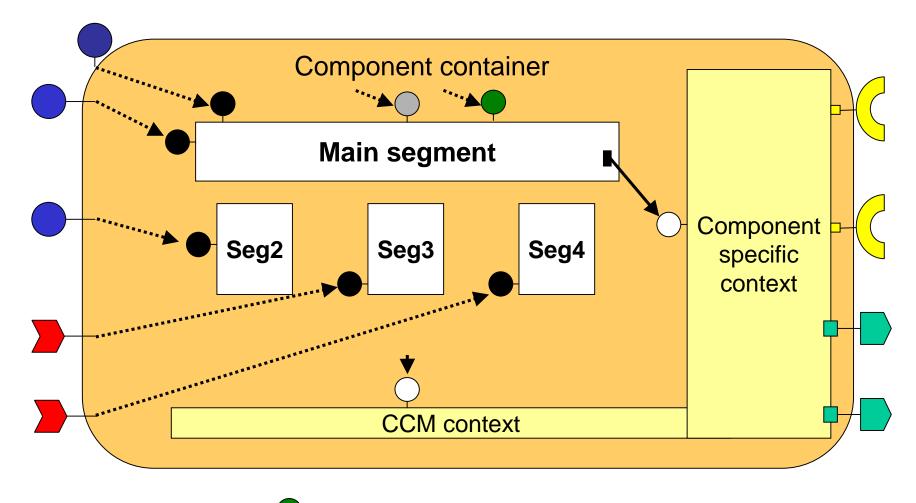

**ExecutorLocator** 

Segmented executors are deprecated in favor of assembly-based components <sup>23</sup>

## **Composition**

};

-Top-level construct used to describe a component.

•Defines the component category and the names of the component home and container *executors* in the target programming language.

÷An executor is equivalent to the implementation in target programming language. In Java, for instance, the executor for home and container correspond to Java classes.

#### Composition structure

```
composition <category> <composition_name> {
    home executor <home_executor_name> {
        implements <home_type> ;
        manages <executor_name>;
    };
```

```
-Example:
 component Broker {
                                                composition <category> <composition name> {
   attribute string broker_name;
                                                           home executor <home_executor_name> {
   emits StockLimit limitAlert:
                                                                      implements <home_type>;
  };
                                                                      manages <executor_name>;
 home BrokerHome manages Broker {}
                                                           };
 composition process BrokerImpl {
                                                };
   home executor BrokerHomeImpl {
     implements BrokerHome;
     manages BrokerProcessImpl;
  };
```

+The code generator generates *BrokerHomeImpl* and *BrokerProcessImpl* as abstract classes. Developers must subclass them, in order to implement the business logic.

#### Example

};

```
// USER-SPECIFIED IDL
//
module LooneyToons {
           interface Bird {
             void fly (in long how_long);
           };
           interface Cat {
               void eat (in Bird lunch);
           };
           component Toon {
               provides Bird tweety;
               provides Cat sylvester;
           };
           home ToonHome manages Toon {};
```

// USER-SPECIFIED CIDL import ::LooneyToons; module MerryMelodies { // this is the composition: composition session ToonImpl { home executor ToonHomeImpl { implements LooneyToons::ToonHome; manages ToonSessionImpl; }; };

//

};

# 5. Implementing a CCM Component

## **CCM** Component Creation and Deployment: Process

- -The development of a typical CCM component is carried according to the following steps:
  - 1. Specification
  - 2. Design/Interface Definition
  - 3. Implementation
  - 4. Packaging
  - 5. Assembling with other components
  - 6. Deployment of components and assemblies

## **Implementing Components: Generated Files**

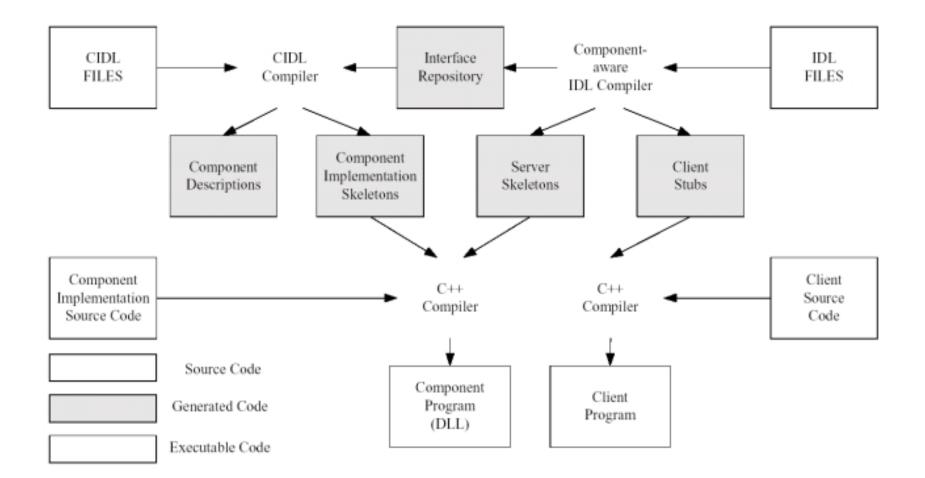

## A Basic Example

#### Writing the IDL

-We consider a calculator service that provides mathematical functions:

```
//Calculator.idl
#include "Components.idl"
module CalculatorModule {
    interface Functions {
        long factorial (in long number);
        };
        component CalculatorComp {provides Functions function;};
        home CalculatorCompHome manages CalculatorComp {};
    };
```

#### Compiling the IDL

-Use the K2 CIDL compiler to convert component IDL code (CORBA 3.0) to standard CORBA IDL (CORBA 2.3).

#### K2cidl --extended-components Calculator.idl

+The generated file (Calculator.idl2) can be compiled using IDL compilers provided by vendors

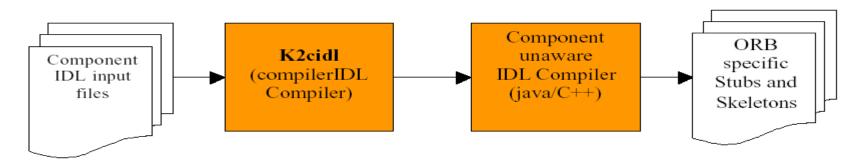

| Calculator.cxx          | C++ Stub code                                                                                 |
|-------------------------|-----------------------------------------------------------------------------------------------|
| Calculator.hxx          |                                                                                               |
| Calculator.idl2         | CORBA 2.0 idl generated from .idl file,<br>used to generate stub files for other<br>languages |
| Calculator_skel.cxx     | Skeleton code                                                                                 |
| Calculator_skel.hxx     |                                                                                               |
| Calculator_skel_tie.cxx | Skeleton code for tie approach                                                                |
| Calculator_skel_tie.hxx |                                                                                               |
| CalculatorC.i           | Orb related files                                                                             |
| CalculatorS.i           |                                                                                               |
| CalculatorS_T.i         | 30                                                                                            |

#### -Compilation of idl generates following files:

#### Writing the CIDL

-The CIDL definition supports the automatic generation of the Component Implementation Framework (CIF) required for deploying the component within a container.

```
//Calculator.cidl
#include "Calculator.idl"
module CalculatorCIDL {
    composition service CalculatorCompImpl {
        home executor CalculatorCompHomeImpl {
            implements CalculatorModule::CalculatorCompHome;
            manages CalculatorCompServiceImpl;
            };
        };
    };
    };
```

#### Compiling the CIDL

-The K2 CIDL compiler generates skeleton code, default implementations and XML descriptors for the CIDL definition.

K2cidl --impl -all --gen-desc Calculator.cidl

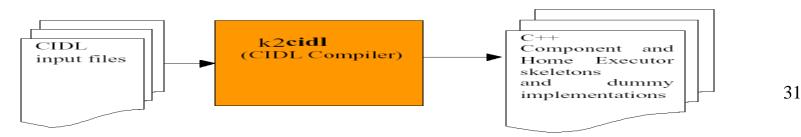

#### -The following files are generated from CIDL compilation:

| Calculator_cimpl.cpp                | Component implementation files (template) |  |
|-------------------------------------|-------------------------------------------|--|
| Calculator_cimpl.h                  |                                           |  |
| Calculator_cskel.cpp                | Skeleton code                             |  |
| Calculator_cskel.h                  |                                           |  |
| CalculatorModule_CalculatorComp.ccd | CORBA Component Descriptor                |  |
| CalculatorModule_CalculatorComp.cpf | Component Property File                   |  |
| CalculatorModule_CalculatorComp.csd | Component Softpack Descriptor             |  |
| tmpk2d.k2d                          | Used by K2 server                         |  |

-Component implementation file generated after cidl compilation:

```
#include "Calculator_cimpl.h"
#include <k2/Tools.h>
```

/\*\*

```
*/
*/DL:CalculatorModule/Functions/factorial:1.0
*/
CORBA::Long CalculatorCIDL::CalculatorCompServiceImpl __cimpl::
```

factorial(CORBA::Long) throw(CORBA::SystemException)

//TODO Implementation
CORBA::Long tmp = 0;
return tmp;

#### Implementing the Component

-Write the business logic by implementing the *Functions* interface: modify corresponding methods prototypes (in *Calculator\_cimpl.cpp*) and provide the implementation:

```
CORBA::Long CalculatorCIDL::CalculatorCompServiceImpl _cimpl::
    factorial(CORBA::Long number) throw(CORBA::SystemException)
    {
        CORBA::Float tmp = 0;
        if (number > 1) tmp = (number*factorial(number-1));
        else tmp= 1;
        return tmp;
    }
}
```

-Compile the component implementation code using *make* utility, which generates a shared object (*libCaculatorComp.so/CalculatorComp.dll*) that can be loaded by the container.

#### Packaging the Component

-The component implementation has to be compiled to obtain the dynamic link library (dll) and then archive it together with component descriptors. This gives us the component package.

+Use nmake utility by providing makefile.mak as the input:

#### nmake /f Makefile.mak

•Makefile.mak defines all the procedures to create the dll for the component, groups the dll and description files, and puts them into a zip file. The following file will be generated: *Calculator.zip* 

#### **Deploying the Component**

-A component is deployed under the form of a component package in XML format, which represents the minimal deployment unit. (see Tools Instructions Manual for details about specific platform).

#### Writing the Client

-The client accesses the deployed component using the component home specified in the component IDL definition.

#include <k2/CompatiblePlatform.h>
#include <k2/CompatibleCorba.h>

//Include the stub generated after IDL compilation of the idl2 file
#include GEN\_CLIENT\_INCLUDE(Calculator)
//Tools.h provides a client side framework for accessing ORB and K2 services
#include <k2/Tools.h>
using namespace CalculatorModule;
int main(int argc, char\* argv[]) {
 CORBA::ORB\_var orb;
 try {
 //Initialize the ORB and K2 related services; this returns a handle to access ORB
 // and K2 Trading service

K2Utils::Tools\* pK2tools= K2Utils::Tools::init(argc,argv);

//Returns a reference to Trader service; the location of Trader must be specified
//in a property file indicating HTTP host and port where K2Daemon is running
K2Trading::Lookup\_var lookup = pK2tools->getK2Trader();

assert(!CORBA::is\_nil(lookup));

//Locate a Home reference by querying the K2 Trader using the component home
// name. The Trader returns a load balanced reference to a component home, which
// is casted to obtain the Component Home reference.

K2Trading::Offer\_var offer = lookup->queryBest("CalculatorCompHome",""); CalculatorCompHome\_var home = CalculatorCompHome::\_narrow(offer->reference); assert(!CORBA::is\_nil(home));

//Invoke the create method on the Home to obtain a Component instance reference. CalculatorComp\_ptr calculator\_comp = home->create();

# //Use the component instance; in this example, method factorial is invoked using // component reference.

```
long n=100;
cout << "!" << n << " = " << calculator_comp->factorial(n);
```

```
pK2tools->cleanup();
}
catch (const CORBA::Exception& ex) {
    cerr << "ERROR: " << argv[0] << ": " << endl;
    return 1;
}
}//end of main</pre>
```

#### Testing the Component

- Use the Management console to:
   +Install the package Calculator.zip
   +Start a CCM server and load *Calculator* component into the CCM server instance.
- 2. Execute the client:

client -K2PropFile=client.cfg

+The *client.cfg* file indicates where the K2 daemon is currently executing (can be obtained from the *k2daemon.cfg* file):

## HTTP Daemon properties
k2.HTTPSERVER.NAME = <host name>
k2.HTTPSERVER.PORT = <port-no>

# 6. Extending the Basic Example

-We consider a new component named *Generator* that uses the calculator component to generate some id.

#### The IDL

```
//Calculator.idl
#inlude "Components.idl"
module CalculatorModule {
    interface Functions {
        long factorial (in long number);
        };
    interface IdGenerator {
        long generate ();
    }
```

component CalculatorComp {provides Functions function;};
home CalculatorCompHome manages CalculatorComp {};
component GeneratorComp {

provides IdGenerator;
uses Functions;
};

home GeneratorCompHome manages GeneratorComp {};
};

#### The CIDL

```
//Generator.cidl
#include Calculator.idl
module GeneratorCIDL {
   composition session GeneratorCompImpl {
     home executor GeneratorCompHomeImpl {
        implements Calculator::GeneratorCompHome;
        manages GeneratorCompSessionImpl;
     };
   };
};
```

Compiling the CIDL

K2cidl --gen-desc --impl-all Calculator.cidl K2cidl --gen-desc --impl-all Generator.cidl

### Writing the Components Implementations

-The Generator component uses a reference to the calculator component, which may be resolved in the constructor and stored as private variable, in *GeneratorCompSessionImpl\_cimpl*.

# //add the private reference variables to // GeneratorCompSessionImpl\_cimpl class

private: //**ORB Reference** CORBA::ORB\_var orb;

//Trader reference
K2Trading::Lookup\_var trader;

//Reference to the calculator component
CalculatorComp\_ptr comp\_calculator;

# //add the following code to the constructor of //GeneratorCompSessionImpl\_cimpl

K2Utils::Tools\* pK2tools= K2Utils::Tools::init(argc,argv); K2Trading::Lookup\_var lookup = pK2tools->getK2Trader(); assert(!CORBA::is\_nil(lookup)); K2Trading::Offer\_var offer = lookup->queryBest("CalculatorCompHome",""); CalculatorCompHome\_var home = CalculatorCompHome::\_narrow(offer->reference); assert(!CORBA::is\_nil(home));

```
//Initialize the calculator component reference
comp_calculator = home->create();
```

-Add the following implementations for the methods:

```
long generate () {
   try {
      long r = rand();
      return comp_calculator->factorial(r);
      }
   catch (const CORBA::Exception& ex) {
      cerr <<_LINE_<< " -> ERROR: " << ": " << ex << endl;
      }
   }
}</pre>
```

#### -Include the additional header files in *Generator\_cimpl.h* file

#include GEN\_SERVER\_INCLUDE(Calculator)
#include <k2/Tools.h>

## Testing the Application

-To test the application:

÷Use make to compile and package the components

•Deploy the components in the following sequence: *calculator*, and then *generator*.

÷Execute the client (The client can be written as seen previously):
 client -K2PropFile=client.cfg